#### **МІНІСТЕРСТВО ОСВІТИ І НАУКИ УКРАЇНИ ПРИКАРПАТСЬКИЙ НАЦІОНАЛЬНИЙ УНІВЕРСИТЕТ ІМ. В. СТЕФАНИКА**

**Інститут післядипломної освіти та довузівської підготовки**

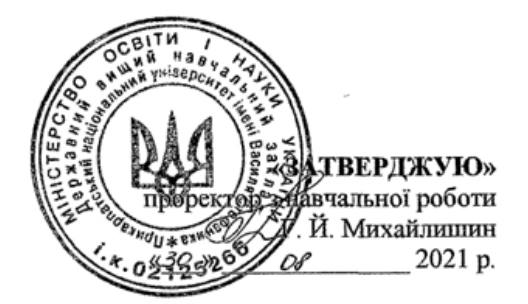

# **РОБОЧА ПРОГРАМА НАВЧАЛЬНОЇ ДИСЦИПЛІНИ**

# **ROJECT MANAGER В УПРАВЛІНСЬКІЙ ДІЯЛЬНОСТІ**

спеціальність **073 «Менеджмент»**

освітня програма **«Управління навчальним закладом»** інститут **післядипломної освіти та довузівської підготовки** кафедра **управління та бізнес-адміністрування**

Івано-Франківськ – 2021 рік

Робоча програма «Project manager в управлінській діяльності» для студентів спеціальності 073 Менеджмент (освітня програма «Управління навчальним закладом»)

#### **Розробник**:

П'ятничук І.Д., к.е.н., доцент, т.в.о. звідувача кафедри управління та бізнесадміністрування

Робоча програма затверджена на засіданні кафедри управління та бізнесадміністрування Протокол від № 1 від 27 серпня 2021 року

Т.в.о. завідувача кафедри управління та бізнес-адміністрування

 $\frac{(\prod' \text{ATHHYK I.}\Pi) (n) \text{Tr}(\Pi) \text{Tr}(\Pi) \text{Tr}(\$ 

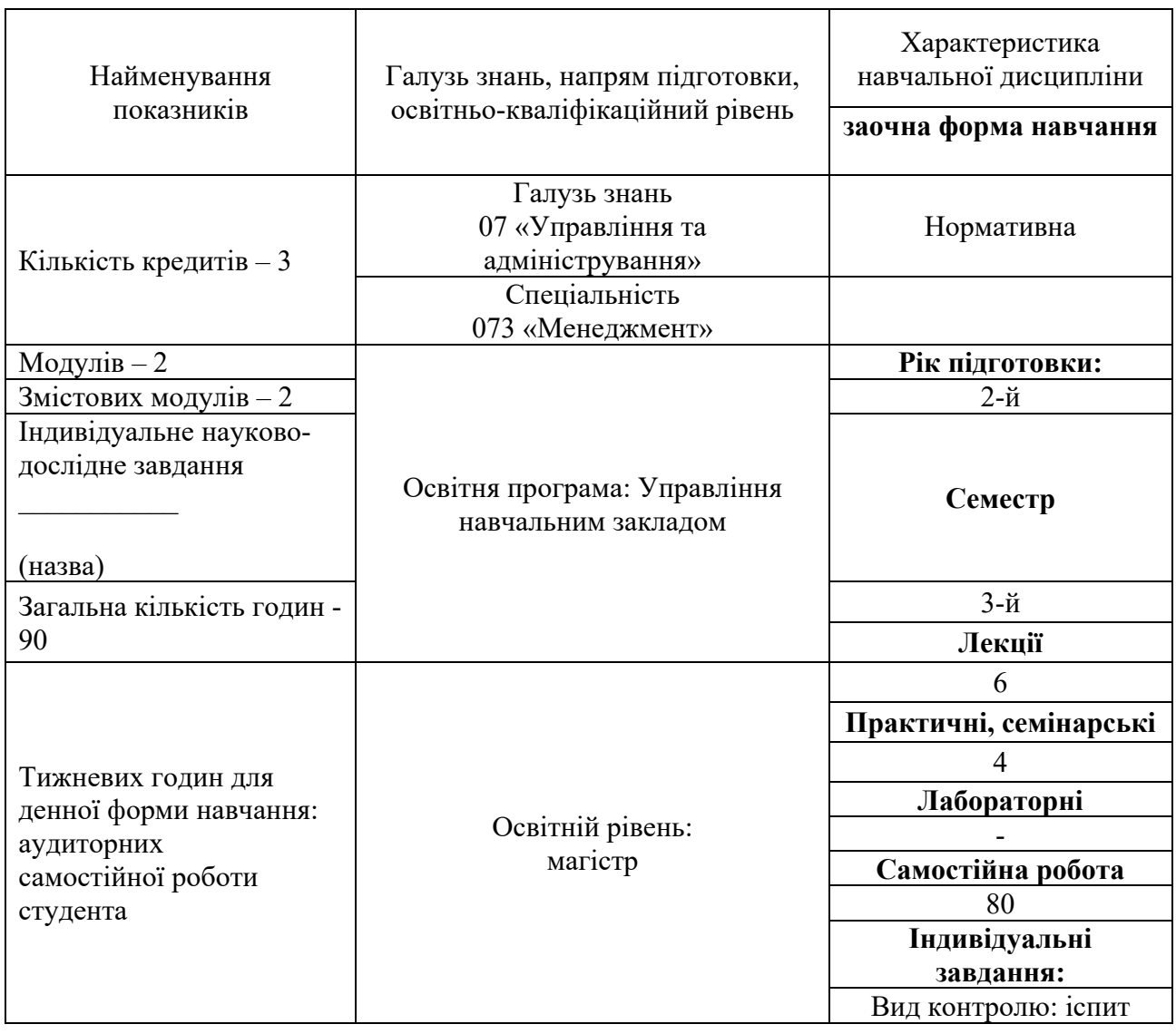

## 1. **Опис навчальної дисципліни**

 $\mathbf{r}$ 

## **Примітка**.

Співвідношення кількості годин аудиторних занять до самостійної і індивідуальної роботи становить: для заочної форми навчання – 12,5%.

Програма вивчення навчальної дисципліни «Project manager в управлінській діяльності» складена відповідно до освітньо-професійної програми підготовки магістрів спеціальності «Менеджмент».

4

**Метою** викладання навчальної дисципліни «Project manager в управлінській діяльності» є придбання студентами теоретичних та практичних знань, навичок, методів та засобів у галузі застосування інформаційних технологій щодо вирішення практичних задач управління проектами.

**Основними цілями** вивчення дисципліни «Project manager в управлінській діяльності» є: формування у студентів знань та вмінь щодо розуміння задач, які вирішує керівник проекту при розробці календарно-сітьової моделі проекту з урахуванням короткострокового, середньострокового та довгострокового горизонту планування; знань основних характеристик, функціональних можливостей та особливостей практичного використання програмного засобу MSProject; знань подібностей та розбіжностей у функціональних характеристиках сучасних професійних програмних продуктів з управління проектами; знань основних характеристик, функціональних можливостей та особливостей практичного використання програмного засобу Бітріх24; використання програмних засобів для планування, моніторингу та аналізу виконання проекту

Згідно з вимогами освітньо-професійної програми студенти повинні:

*знати:* 

– знати інструменти Googlе, для ефективної презентації сервіс Prezi.com

– знати задачі, які вирішує керівник проекту при розробці календарносітьової моделі проекту з урахуванням короткострокового, середньострокового та довгострокового горизонту планування;

– знати основні характеристики, функціональні можливості та особливості практичного використання програмного засобу MS Project;

– знати подібності та розбіжності у функціональних характеристиках сучасних професійних програмних продуктів з управління проектами;

– знати основні характеристики, функціональні можливості та особливості практичного використання програмного засобу Бітріх24;

#### *вміти:*

– застосовувати інструменти Googlе, для ефективної презентації сервіс Prezi.com;

– використовувати програмний засіб MS Project;

– використовувати програмний засіб Бітріх24;

– формулювати вимоги до програмних засобів управління проектами для вирішення конкретних завдань;

– використовувати програмні засоби для планування, моніторингу та аналізу виконання проекту.

#### *Компетентності:*

ЗК1. Здатність проведення досліджень на відповідному рівні;

ЗК3. Навички використання інформаційних та комунікаційних технологій для вирішення управлінських завдань;

ЗК4. Здатність мотивувати людей (педагогічний колектив) та рухатися до спільної мети;

ЗК6. Здатність генерувати нові ідеї (креативність) для ефективного управління навчальним закладом;

ФК 2. Здатність встановлювати цінності, бачення, місію, цілі та критерії, за якими навчальний заклад визначає подальші напрями розвитку, розробляти і реалізовувати відповідні стратегії та плани;

ФК 5. Здатність створювати та організовувати ефективні комунікації в процесі управління;

ФК 9. Здатність аналізувати й структурувати проблеми організації, приймати ефективні управлінські рішення та забезпечувати їх реалізацію;

6

## *Програмні результати навчання:*

ПРН 3. Проектувати ефективні системи управління організаціями;

ПРН 8. Застосовувати спеціалізоване програмне забезпечення та інформаційні системи для вирішення задач управління організацією;

ПРН 13. Вміти планувати і здійснювати інформаційне, методичне, матеріальне, фінансове та кадрове забезпечення організації (підрозділу)

На вивчення навчальної дисципліни відводиться 90 годин.

## **3. Програма навчальної дисципліни**

## **Змістовий модуль 1. MSProject**

### **Тема 1. Характеристика програмного продукту MS Project**

- 1. Функції MS Project.
- 2. Представлення проекту в MS Project.
- 3. Параметри середовища MS Project.
- 4. Підходи до планування списку задач у MS Project.

### **Тема 2. Визначення і впорядкування задач. Календарі**

- **1.** Структура декомпозиції робіт проекту.
- 1. Налаштування календарів.
- 2. Віхи проекту.

## **Тема 3. MS Project: таблиці, діаграма Ганта та мережевий графік**

- 1. Особливості MS Project.
- 2. Типи таблиць MS Project.
- 3. Сортування і фільтрація даних в таблицях.
- 4. Діаграма Ганта.
- 5. Види мережевих графіків в MS Project.

#### **Тема 4. Планування ресурсів та створення призначень**

- 1. Складання списку людей і устаткування.
- 2. Визначення робочого часу ресурсів.
- 2.1. Визначення часу участі в проекті і максимального завантаження.
- 2.2. Персональний час роботи.
- 3. Визначення призначень.
- 4. Визначення складу ресурсів під час створення призначень.

### **Тема 5. Оптимізація графіка за часом виконання та ресурсами. Форматування робочих зон. Формування звітності**

- 1. Розвантажити перевантажені ресурси автоматично.
- 2. Розвантажити перевантажені ресурси вручну.
- 3. Визначити резерви часу некритичних робіт.
- 4. Поставити обмеження по часу на проект.

## **Змістовий модуль 2. Бітріх 24**

## **Тема 6. Бітріх 24: початок роботи**

1. Налаштування Бітріх 24.

- 2. Компанія і співробітники.
- 3. Готові рішення для бізнесу.

# **Тема 7. Бітріх 24: спільна робота**

- 1. Робота з Диском: файли й папки, спільна робота співробітників, синхронізація.
- 2. Робота з Календарем.
- 3. Робота з групами.
- 4. Інструменти: сайти, пошта, застосунки.

#### **Тема 8. Бітріх 24: завдання та проекти**

- 1. Управління завданнями і проектами онлайн.
- 2. Діаграма Ганта.
- 3. Ролі в завданнях.
- 4. Готові звіти за завданнями.

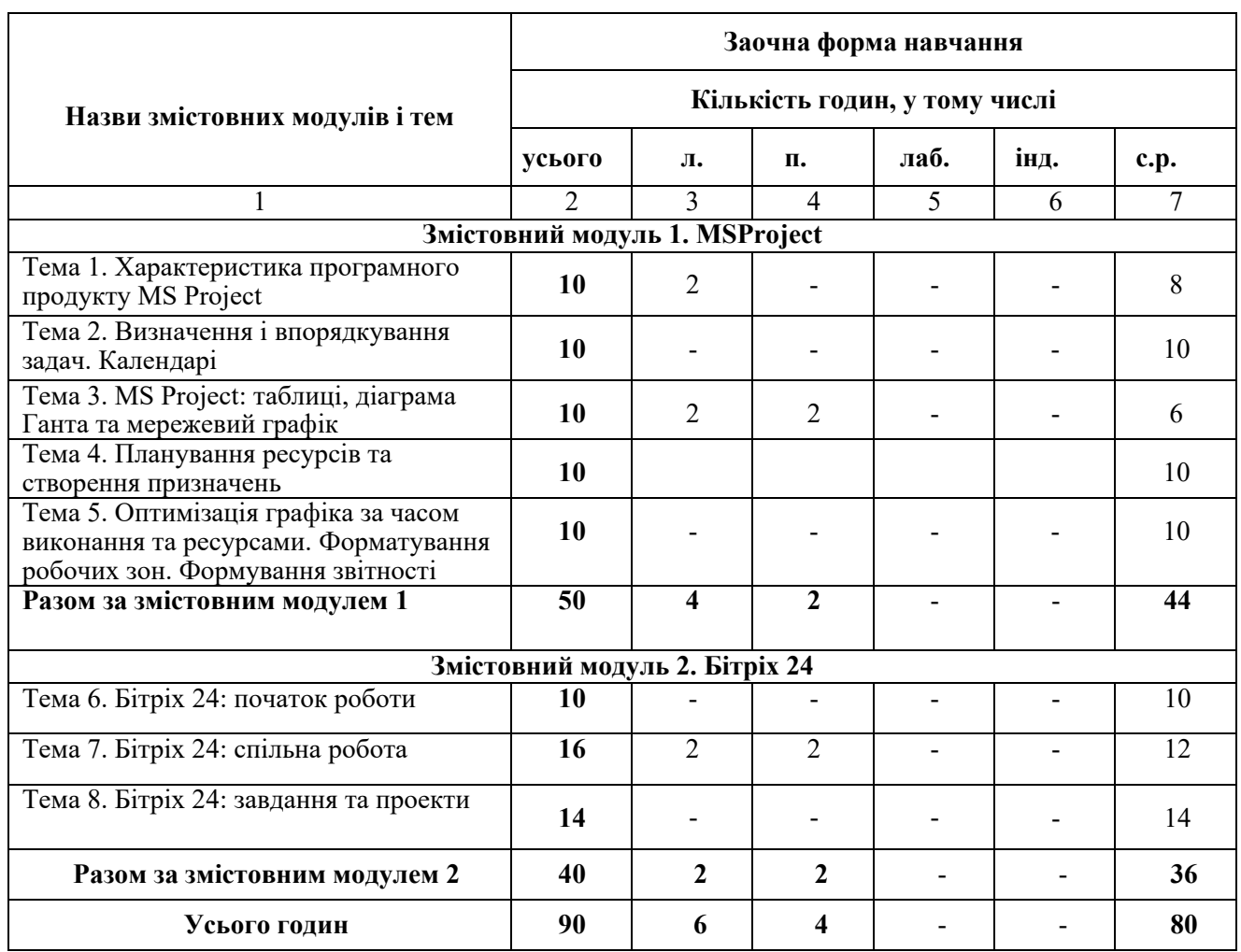

# **4. Структура навчальної дисципліни**

# **5. Теми практичних занять**

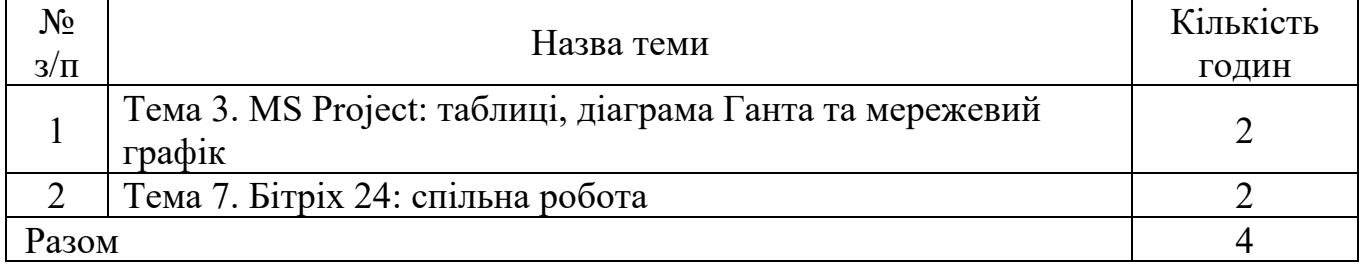

# 6. **Теми лабораторних занять**

Відповідно до робочої програми з дисципліни лабораторні заняття не заплановані.

#### **7. Самостійна робота**

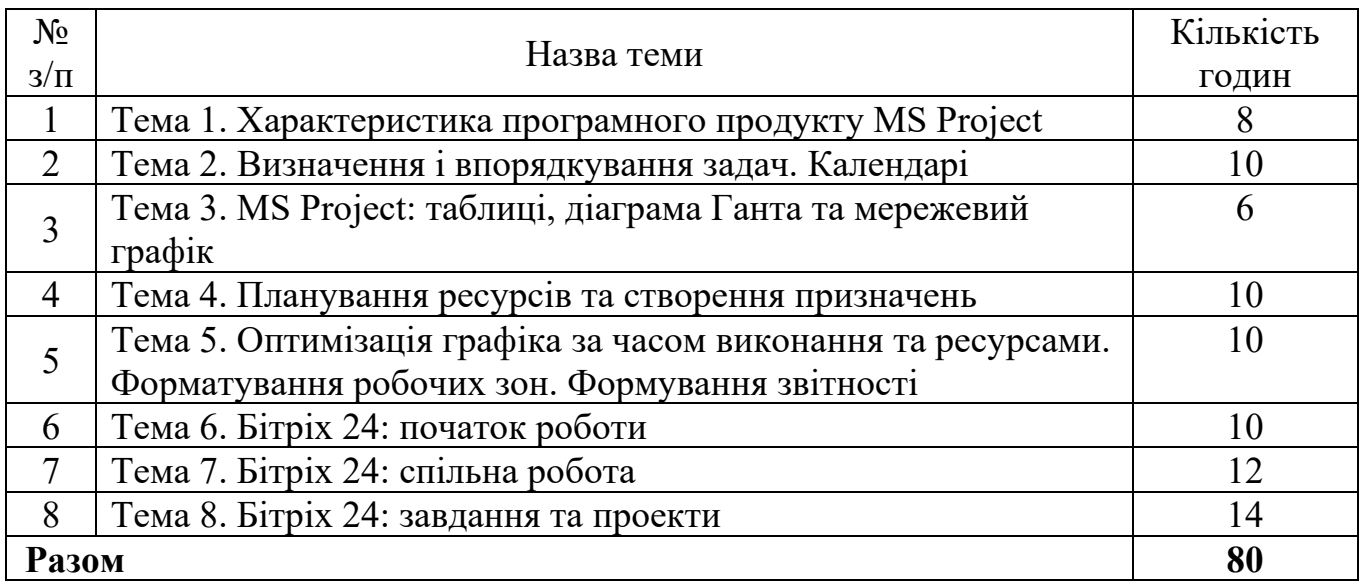

#### **8.Індивідуальні завдання**

Відповідно до робочої програми з дисципліни індивідуальні завдання не заплановані.

#### **9. Методи навчання**

У процесі вивчення дисципліни застосовуються такі методи навчання студентів:

- пояснювально-ілюстративний (інформаційно-рецептивний) метод: викладач організує сприймання та усвідомлення студентами інформації, а студенти здійснюють сприймання (рецепцію), осмислення і запам'ятовування її;

- репродуктивний: викладач дає завдання, у процесі виконання якого студенти здобувають уміння застосовувати знання за зразком;

- проблемного виконання: викладач формулює проблему і вирішує її, студенти стежать за ходом творчого;

- частково-пошуковий (евристичний): викладач формулює проблему, поетапне вирішення якої здійснюють студенти під його керівництвом;

- дослідницький: викладач ставить перед студентами проблему, і ті вирішують її самостійно, висуваючи ідеї, перевіряючи їх, підбираючи для цього необхідні джерела інформації, прилади, матеріали тощо.

#### **10. Методи контролю**

Поточний контроль передбачає:

- опитування на практичних заняттях;

- контрольні і самостійні роботи.

Підсумковий контроль передбачає: іспит.

#### **11. Оцінювання**

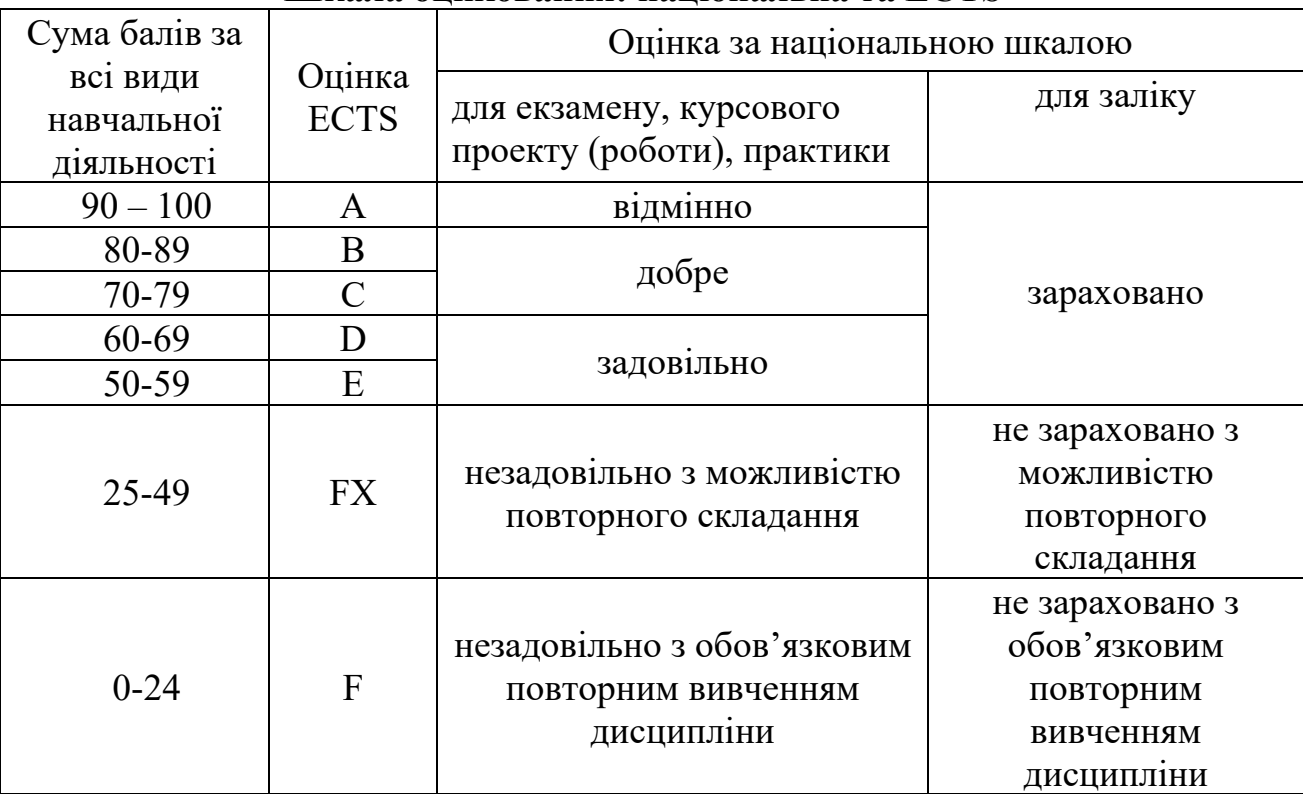

#### **Шкала оцінювання: національна та ECTS**

#### **12. Перелік питань, які виносяться на екзамен**

- 1. Характеристика програмного продукту MS Project.
- 2. Представлення проекту в MS Project.
- 3. Параметри середовища MS Project.
- 4. Підходи до планування списку задач у MS Project.
- 5. Визначення і впорядкування задач MS Project.
- 6. Структура декомпозиції робіт проекту MS Project.
- 7. Налаштування календарів MS Project.
- 8. Віхи проекту MS Project.
- 9. MS Project: таблиці, діаграма Ганта та мережевий графік.
- 10.Типи таблиць MS Project.
- 11.Сортування і фільтрація даних в таблицях MS Project.
- 12.Діаграма Ганта в MS Project.
- 13.Види мережевих графіків в MS Project.
- 14.Планування ресурсів та створення призначень в MS Project.
- 15.Складання списку людей і устаткування в MS Project.
- 16.Визначення робочого часу ресурсів в MS Project.
- 17.Визначення часу участі в проекті і максимального завантаження в MS Project.
- 18.Визначення складу ресурсів під час створення призначень в MS Project.
- 19.Оптимізація графіка за часом виконання та ресурсами в MS Project.
- 20.Форматування робочих зон в MS Project.
- 21.Формування звітності в MS Project.
- 22.Розвантажити перевантажені ресурси автоматично в MS Project.
- 23.Розвантажити перевантажені ресурси вручну в MS Project.
- 24.Визначення фінансових показників проекту в MS Project.
- 25.Вдосконалення календарних графіків в MS Project.
- 26.Визначити та оцінити ресурси проекту в MS Project.
- 27.Визначити бюджет проекту в MS Project.
- 28.Бітріх 24: початок роботи.
- 29.Налаштування Бітріх 24.
- 30.Компанія і співробітники в Бітріх 24.
- 31.Готові рішення для бізнесу в Бітріх 24.
- 32.Бітріх 24: завдання та проекти.
- 33.Робота з Диском: файли й папки, спільна робота співробітників, синхронізація.
- 34.Робота з Календарем.
- 35.Робота з групами.
- 36.Управління завданнями і проектами онлайн в Бітріх 24.
- 37.Діаграма Ганта в Бітріх 24.
- 38.Ролі в завданнях в Бітріх 24.
- 39.Інструменти: сайти, пошта, застосунки.
- 40.Готові звіти за завданнями в Бітріх 24.

#### **13. Рекомендована література**

1. Керівництво до Зводу знань з управління проектами (Керівництво PMBOK), вид. 4 / Пер. з англ. Project Management Institute, USA. США, 2008.

2. Когон К., Блейкмор С., Вуд Дж. Керування проектами для «неофіційних» проектменеджерів. Харків : Вид-во «Ранок» : Фабула, 2018. 240 с.

3. Морозов В. В. Інформаційні системи і технології в управлінні проектами. Ч.1 Планування проектів у MS Project: навчальний посібник. К. : Університет економіки та права «КРОК», 2014. 167 с.

4. Морозов В. В. Компоненти управління проектами. Блок «Складові управління проектами». Модуль «Управління змістом» : навчальний посібник для

самостійної роботи студентів магістратури по спеціальності 8.000003 «Управління проектами». К.:Університет економіки та права «КРОК», 2015. 62 с.

5. Семко І.Б. Інформаційні системи управління ризиками портфелів проектів / І.Б. Семко // ІX міжнародна конф. «Управління проектами у розвитку суспільства» 11-12 травня 2012р.: тези доп. К.: КНУБА, 2013. С.196-197.

6. Морозов В.В. Формування, управління та розвиток команди проекту. Київ: Таксон, 2016. 461с.

7. Управління проектами та програмами : підручник / С.Д. Бушуєв, Н.С. Бушуєва, А.Я. Казарєзов, К.В. Кошкін. Миколаїв: в-во Торубариос, 2016. 352 с.

8. A Guide to the Project Management Body of Knowledge (PMBOK Guide), 2004 Ed. Network Square, PA: Project Management Institute.

9. Google Digital Workshop. URL:

https://learndigital.withgoogle.com/digitalworkshopua.

10. Бітріх 24. URL: [https://www.bitrix24.ua/.](https://www.bitrix24.ua/)

11. Microsoft . URL: https://www.microsoft.com/uk-ua

#### **14. Інформаційні ресурси**

Інформаційною базою вивчення навчальної дисципліни є:

– законодавчі акти, нормативні документи, інструктивні, методичні матеріали та рекомендації міністерств і відомств;

– фінансово-економічні бюлетені Державної служби статистики України;

– матеріали науково-практичних конференцій;

– підручники та навчальні посібники на електронних носіях;

– професійні видання України;

– Інтернет-ресурси, зокрема:

1)законодавство України: [http://zakon.rada.gov.ua/cgi](http://zakon.rada.gov.ua/cgi-bin/laws/main.cgi)-bin/laws/main.cgi;

2) офіційний сайт Кабінету Міністрів України: [http://www.kmu.gov.ua;](http://www.kmu.gov.ua/)

3) офіційний сайт Міністерства фінансів України: [http://www.minfin.gov.ua;](http://www.minfin.gov.ua/)

4) офіційний сайт Державної фіскальної служби України: [http://sfs.gov.ua.](http://sfs.gov.ua/)

5) офіційний сайт Державної служби статистики України: http://www.ukrstat.gov.ua/.

6) Національна бібліотека України імені В.І. Вернадського: [http://www.nbuv.gov.ua/;](http://www.nbuv.gov.ua/)

7) Національна Парламентська бібліотека України: [http://www.nplu.kiev.ua.](http://www.nplu.kiev.ua/)